Kopplung von LMS und Vorlesungsaufzeichnungssystemen: Voraussetzungen und Potentiale

virtUOS

Zentrum zur Unterstützung virtueller Lehre der Universität Osnabrück

> Mertens, Knaden, Thelen & Vornberger

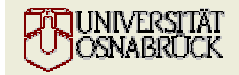

### Phasen der Erstellung von Vorlesungsaufzeichnungen1

virtUOS

Zentrum zur Unterstützung virtueller Lehre der Universität Osnabrück

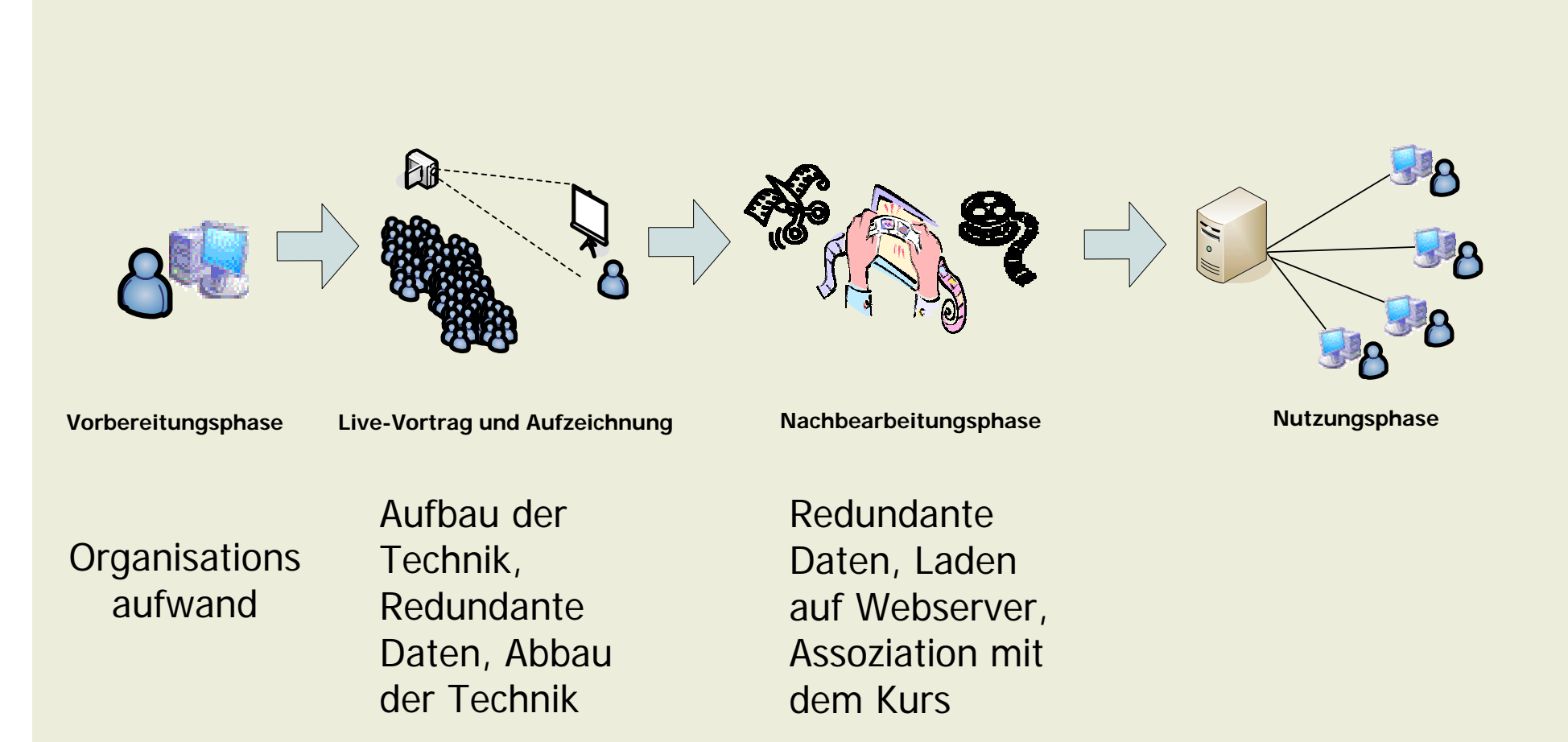

1 Die Phasen sind angelehnt an das 4-Phasen Modell nach: Wolfgang Hürst, Rainer Müller, Thomas Ottmann: **The AOF Method for Production, Use, and Management of Instructional Media** Proceedings of ICCE2004: International Conference on Computers in Education, Melbourne, Australia, December 2004

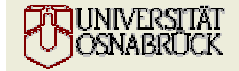

## Automatisierungspotentiale

virtUOSZentrum zur Unterstützung virtueller Lehre der Universität Osnabrück

- •Nutzung fest installierter Hörsaaltechnik
- • Bündelung von Informationsquellen in LMS
	- Titel, Dozent usw.
	- Kurswebsite
	- Räum und Termine
- • Zentrale Verwaltung von Serverdaten (für Film und Webinhalte)

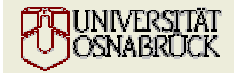

## Voraussetzungen

virtUOSZentrum zur Unterstützung virtueller Lehre der Universität Osnabrück

- • Zentrale Haltung aller Daten in der Lernplattform
- •Möglichkeit zur verteilten Aufnahme
- Kommunikation zwischen LMS und VL-Aufzeichnungssystem

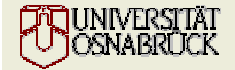

## Automatisierter Workflow (Konzept)

#### virtUOS

Zentrum zur Unterstützung virtueller Lehre der Universität Osnabrück

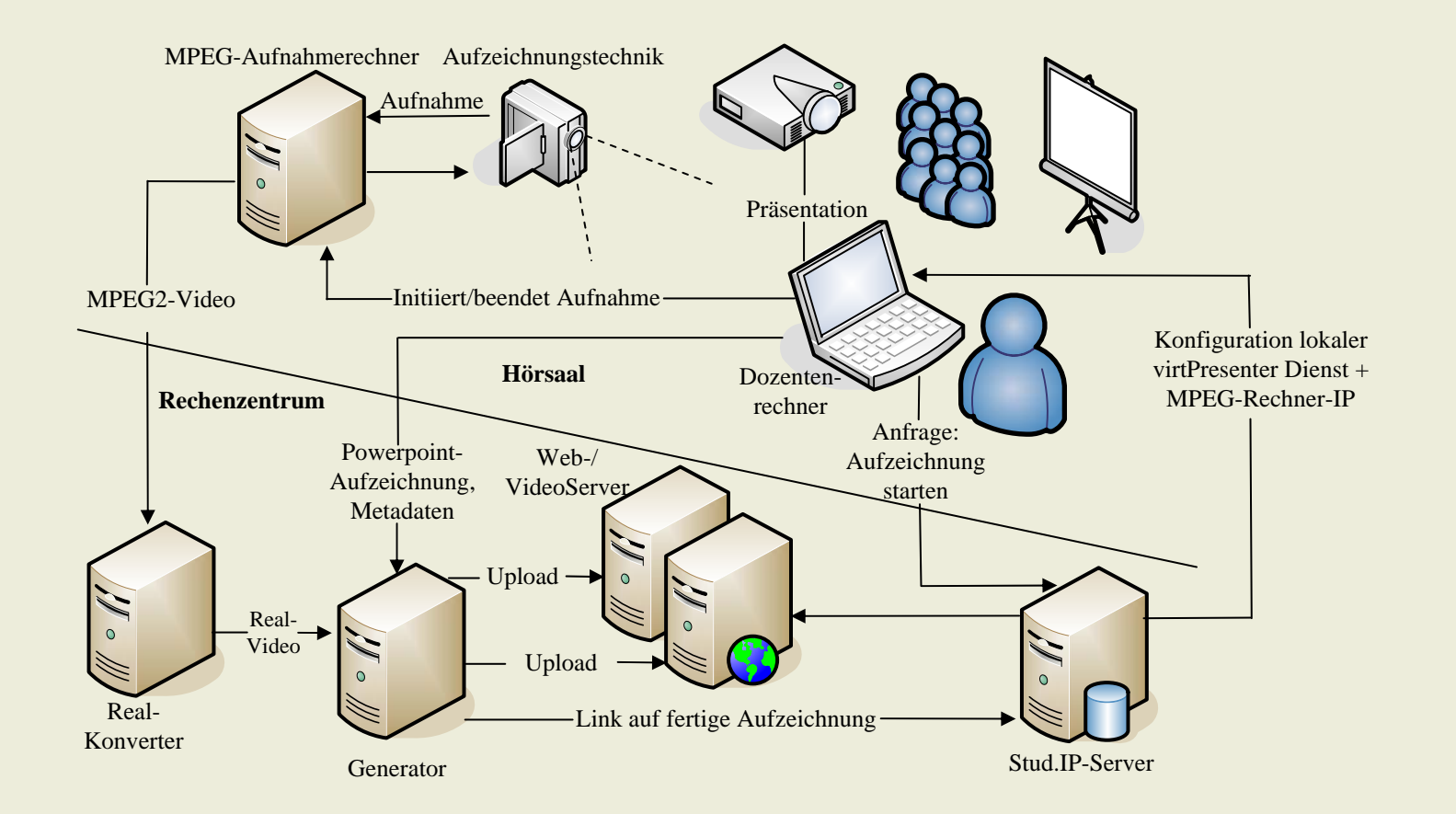

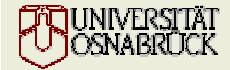

## Entwicklungsstand der Komponenten

#### virtUOS

Zentrum zur Unterstützung virtueller Lehre der Universität Osnabrück

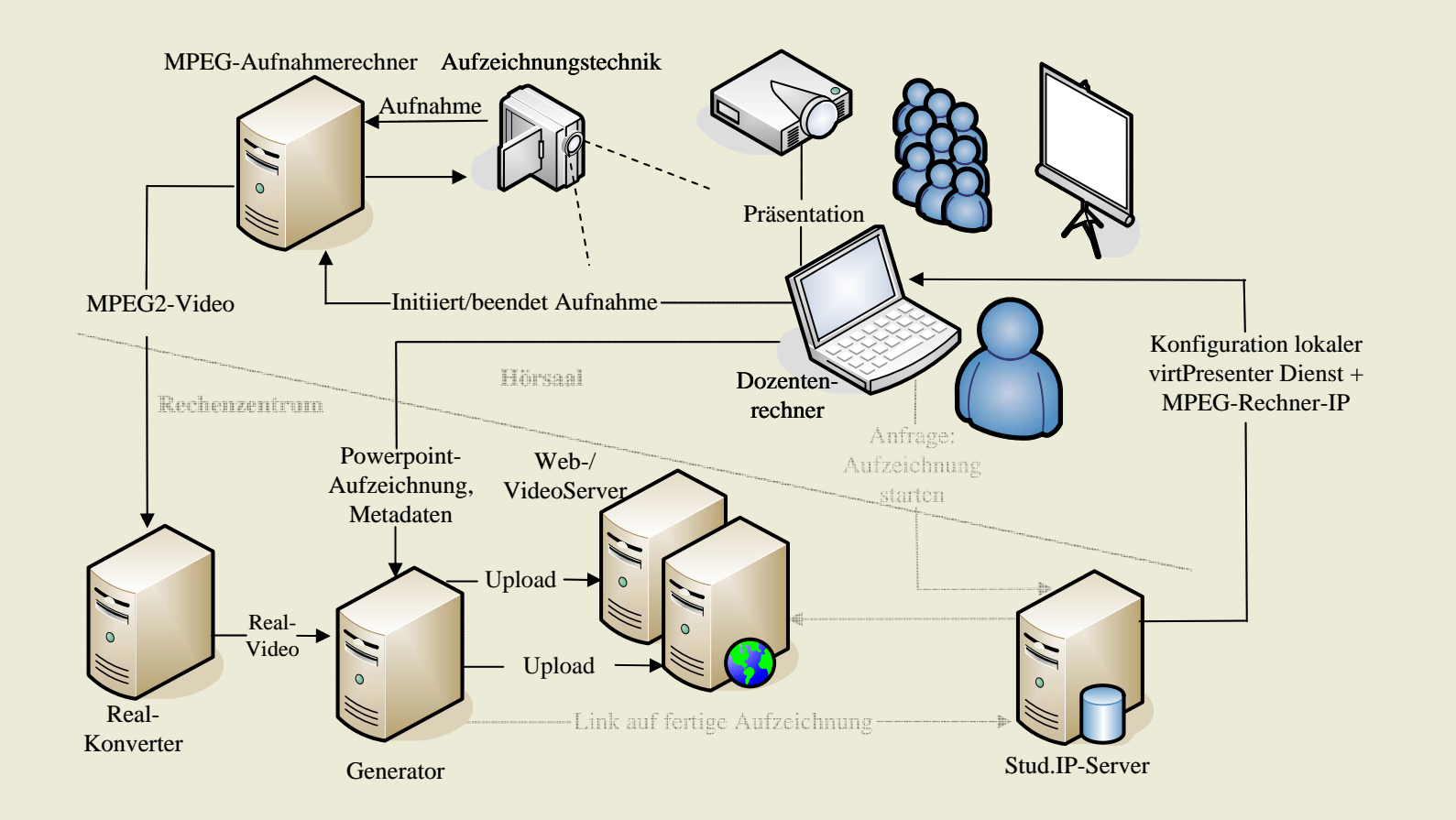

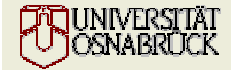

## virtPresenter

#### virtUOS

Zentrum zur Unterstützung virtueller Lehre der Universität Osnabrück

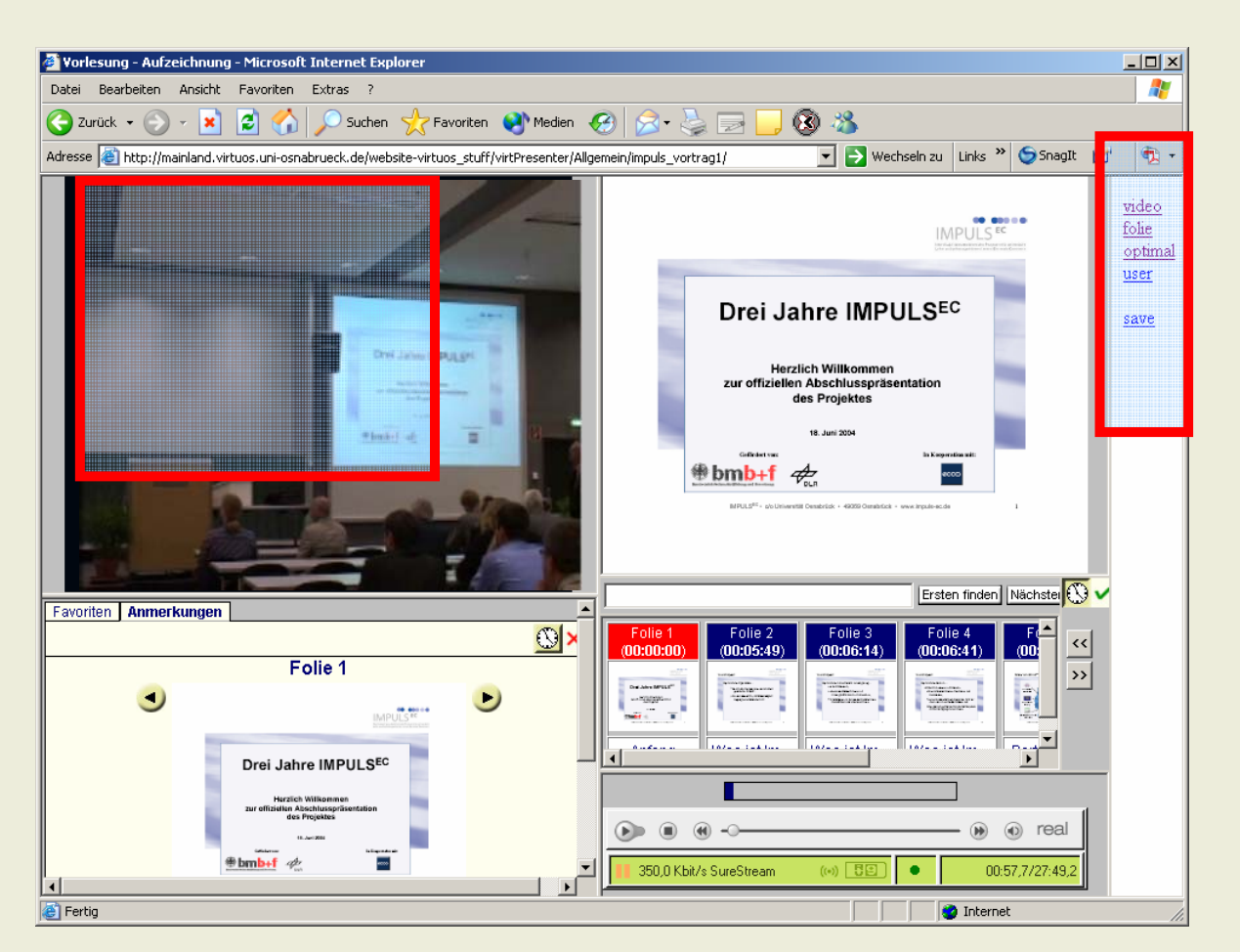

## Full-Screen Modi

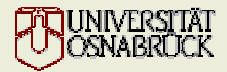

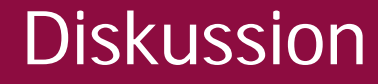

virtUOSZentrum zur Unterstützung virtueller Lehre der Universität Osnabrück

## Vielen Dank für

# Ihre Aufmerksamkeit

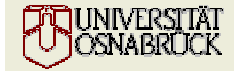